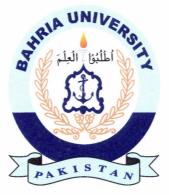

## MUHAMMAD JALAL SHAH 01-235142-046 SHAFAQ MUNIR 01-235142-099

# **Halal Product Verifier**

### **Bachelor of Science in Information Technology**

Supervisor: Ms. Saima Jawad

Department of Computer Science Bahria University, Islamabad

May 25, 2018

## Abstract

The objective of the project is to be able to differentiate between the halal and haram products to eat in Islam through an application that is available to everyone for free. The application not only contains the encyclopedia information about products but it also uses an online designed database and to provide the base knowledge about the ingredients used in the product. The portability and the user interface capability of application enable a person to use his/her smartphone's camera to scan the product in his/her hands to bring out the required knowledge using the application and its features. Using the application, a user can not only obtain the knowledge about the product and its ingredients but also be suggested what particular ingredients in the product are found allergic and can provide the information about the best possible alternatives using KNN i.e. k nearest neighbor which is a technique of data mining.

i

# Contents

| Ab  | strac                                           |                                                                                                    | i             |
|-----|-------------------------------------------------|----------------------------------------------------------------------------------------------------|---------------|
| Ac  | know                                            | edgments i                                                                                                    | i             |
| Co  | ontent                                          | ii                                                                                                    | i             |
| Lis | st of F                                         | gures                                                                                                    | i             |
| Lis | st of T                                         | vi                                                                                                    | i             |
| 1   | <b>Intro</b><br>1.1<br>1.2<br>1.3<br>1.4<br>1.5 | Background and Overview                                                                                                    | 2<br>2<br>2   |
| 2   | Liter<br>2.1<br>2.2<br>2.3                      | ature Review2Overview22.1.1Scan Halal2.1.2Verify Halal2.1.3Halal Check E-Codes2.1.4Halal Scan2.1.5Halal Barcode ScannerComparison6Value Proposition6                                                                     | 4 5 5 5 5 6 6 |
| 3   | 3.1<br>3.2<br>3.3<br>3.4                        | Application Overview     7       Existing System     7       Proposed System     8       Requirement Specification     8       3.4.1     Functional Requirements     8       3.4.2     Non-Functional Requirements     8 | 3             |
|     | 3.5                                             | Use Cases                                                                                                    |               |

#### CONTENTS

| 4 | Desi | gn 19                                               | 9 |
|---|------|-----------------------------------------------------|---|
|   | 4.1  | System Architecture                                 | 9 |
|   | 4.2  | ER Diagram                                          | 1 |
|   | 4.3  | Data Flow Diagram                                   | 2 |
|   | 4.4  | Sequence Diagram                                    | 3 |
|   |      | 4.4.1 Main Sequence Diagram                         | 3 |
|   |      | 4.4.2 Login Sequence Diagram                        | 4 |
|   |      | 4.4.3 Sign up Sequence Diagram                      | 5 |
|   |      | 4.4.4 Scanning Halal Product Sequence Diagram       | 5 |
|   |      | 4.4.5 Scanning Haram Product Sequence Diagram       | 7 |
|   |      | 4.4.6 Product not Found Sequence Diagram            | 8 |
|   | 4.5  | Activity Diagram                                    | 9 |
|   |      | 4.5.1 User Activity Diagram                         |   |
|   |      | 4.5.2 Admin Activity Diagram                        |   |
|   | 4.6  | Process Model                                       |   |
|   |      |                                                     |   |
| 5 | Syst | em Implementation 32                                | 2 |
|   | 5.1  | Introduction                                        | 2 |
|   | 5.2  | System Architecture                                 | 2 |
|   |      | 5.2.1 Mobile Application                            | 2 |
|   |      | 5.2.2 Web Application                               | 3 |
|   | 5.3  | System Internal Components                          | 3 |
|   |      | 5.3.1 Sign up                                       | 3 |
|   |      | 5.3.2 Login                                         | 3 |
|   |      | 5.3.3 Scanning                                      | 3 |
|   |      | 5.3.4 History                                       | 1 |
|   |      | 5.3.5 Alternative                                   | 1 |
|   |      | 5.3.6 Allergy                                       | 1 |
|   | 5.4  | Tools and Technology                                | 1 |
|   |      | 5.4.1 Android studio                                | 1 |
|   |      | 5.4.2 SQL Server                                    | 1 |
|   |      | 5.4.3 Dreamweaver                                   | 5 |
|   |      | 5.4.4 Mobile Vision API                             |   |
|   |      | 5.4.5 Open Food Fact Database                       |   |
|   | 5.5  | Processing Logic                                    |   |
|   |      | 5.5.1 K-Nearest Neighbor Algorithm (KNN)            |   |
|   |      | 5.5.2 Navigational Search Technique                 |   |
|   | 5.6  | Methodology                                         |   |
|   |      |                                                     |   |
| 6 | Syst | em Testing and Evaluation 38                        | 3 |
|   | 6.1  | Introduction                                        |   |
|   | 6.2  | Interface Testing 39                                |   |
|   |      | 6.2.1 Test Case of Sign-up Screen                   | ) |
|   |      | 6.2.2 Test Case of Sign-in Screen                   | ) |
|   | ÷.,  | 6.2.3 Test Case for Main Page of Mobile Application | 1 |
|   |      | 6.2.4 Test Case for scanning an allergic product    | 2 |
|   |      | 6.2.5 Test Case of Changing Password                | 2 |

iv

|     | 6.3        | Usability Testing                                             | •    |     |    | 43       |
|-----|------------|---------------------------------------------------------------|------|-----|----|----------|
|     |            | 6.3.1 Usability Test Case of Sign-up Screen                   | •    |     |    | 43       |
|     |            | 6.3.2 Usability Test Case of Sign-in Screen                   |      |     |    | 44       |
|     |            | 6.3.3 Test Case for Main Page of Mobile Application           | •    |     |    | 45       |
|     | 6.4        | Exceptional Handling Testing                                  | •    |     |    | 46       |
|     |            | 6.4.1 Exception Handling Test Case of Sign-up Screen          | •    |     |    | 46       |
|     |            | 6.4.2 Exception Handling Test Case of Sign-in Screen          | • •  |     |    | 47       |
|     |            | 6.4.3 Exception Handling Test Case for Main Page of Mobile Ap | plic | ati | on | 48       |
|     |            | 6.4.4 Exception Handling Test Case of Changing Password       | • •  |     |    | 48       |
|     | 6.5        | Software Performance Testing                                  |      |     |    | 49       |
|     |            | 6.5.1 Test Case for Software Performance                      |      |     |    | 49       |
|     | 6.6        | Compatibility Testing                                         |      |     |    | 50       |
|     |            |                                                               |      |     |    |          |
| 7   | Cond       | elusions                                                      |      |     |    | 51       |
|     | 7.1        | Conclusion                                                    |      | •   |    | 51       |
|     | 7.2        | Future Enhancements                                           |      | •   |    | 51       |
|     | Lloom      | Manual                                                        |      |     |    | 52       |
| A   |            |                                                               |      |     |    | 52<br>52 |
|     | A.1        | Signup Screen                                                 |      |     |    | 52<br>53 |
|     | A.2<br>A.3 | Signin Screen                                                 |      |     |    | 55<br>54 |
|     | A.5<br>A.4 | Main Screen                                                   |      |     |    | 54<br>54 |
|     | A.4<br>A.5 |                                                               |      |     |    | 55       |
|     | A.5<br>A.6 | Edit Allergies                                                |      |     |    | 55<br>56 |
|     |            | Edit Allergies                                                |      |     |    |          |
|     | A.7        | History                                                       |      |     |    | 56       |
|     | A.8        | Admin Login                                                   |      |     |    | 57       |
|     | A.9        | Admin Add Product                                             |      |     |    | 58       |
|     | A.10       | Admin View Product                                            | • •  | •   | •  | 58       |
| Re  | feren      | 205                                                           |      |     |    | 59       |
| A C | ICI CIII   |                                                               |      |     |    | )        |

### References

v

# **List of Tables**

| UC1- Main System Case                         | 12                                                                                                    |
|-----------------------------------------------|----------------------------------------------------------------------------------------------------|
| UC2-Login/Register                            | 13                                                                                                    |
| UC3- Getting Barcode                          | 14                                                                                                    |
| UC4- Decision                                 | 15                                                                                                    |
| UC5- Alternatives                             | 16                                                                                                    |
| UC6- History and Log                          | 17                                                                                                    |
| UC7- Product not Found                        | 18                                                                                                    |
|                                               | 20                                                                                                    |
|                                               | 39                                                                                                    |
|                                               | 40                                                                                                    |
|                                               | 41                                                                                                    |
| Test Case for scanning an allergic product    | 42                                                                                                    |
| Test Case of Changing Password                | 42                                                                                                    |
| Test Case of Sign-up Screen                   | 43                                                                                                    |
| Test Case of Sign-in Screen                   | 44                                                                                                    |
| Test Case Main Page of Mobile Application     | 45                                                                                                    |
|                                               | 46                                                                                                    |
| Test Case of Sign-in Screen                   | 47                                                                                                    |
| Test Case for Main Page of Mobile Application | 48                                                                                                    |
|                                               | 48                                                                                                    |
|                                               | 49                                                                                                    |
|                                               |                                                                                                    |
|                                               | UC2- Login/RegisterUC3- Getting BarcodeUC4- DecisionUC5- AlternativesUC6- History and LogUC7- Product not FoundTest Case of Sign-up ScreenTest Case of Sign-in ScreenTest Case for Main Page of Mobile ApplicationTest Case of Changing PasswordTest Case of Sign-up ScreenTest Case of Sign-up ScreenTest Case of Sign-up ScreenTest Case for scanning an allergic productTest Case of Sign-up ScreenTest Case of Sign-up ScreenTest Case of Sign-up ScreenTest Case of Sign-in ScreenTest Case of Sign-in ScreenTest Case of Sign-in ScreenTest Case of Sign-up ScreenTest Case of Sign-up ScreenTest Case of Sign-up ScreenTest Case of Sign-up ScreenTest Case of Sign-up ScreenTest Case of Sign-up ScreenTest Case of Sign-up ScreenTest Case of Sign-in ScreenTest Case of Sign-in ScreenTest Case of Sign-in Screen |